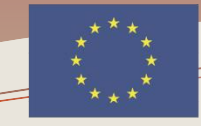

Co-funded by the **Erasmus+ Programme** of the European Union Library Network Support Services

**Project number: 561633-EPP-f -2015-1-AM-EPPKA2-CBHE-JP (2015 - 3424 /001 - 00f ) (2015-2018)**

**Library Network Support Services: modernising libraries in Armenia, Servicii de suport pentru rețeaua de biblioteci: modernizarea Moldova and Belarus through library staff development bibliotecilor în Armenia, Moldova şi Belarus prin dezvoltarea and reforming libraries [LNSS] personalului bibliotecar şi reformarea bibliotecilor [SSRB]**

**Modulul 4. Cultura Informaţiei şi abilităţi de cercetare**

**Baze de date cu acoperire multidisciplinară și servicii specifice marilor distribuitori la care Universitatea este abonată: EBSCO, SpringerLink, etc.: câmpuri/criterii de căutare, cuvinte cheie, filtre, gestiunea rezultatelor**

**[http://libruniv.usarb.md/images/pdf/proiect\\_LNSS/Information\\_retrieval\\_tools.pdf](http://libruniv.usarb.md/images/pdf/proiect_LNSS/Information_retrieval_tools.pdf)**

**20 NOIEMBRIE 2017, BĂLȚI, REPUBLICA MOLDOVA**

**Formator: Mihaela STAVER, BŞ USARB**

## **Realizarea unei strategii de căutare în baze de date**

Sintagma căutarea informaţiei, aşa cum a fost utilizată prima dată în anul 1957, în Anglia era sinonimă cu cercetarea literaturii ştiinţifice, respectiv a fost definită ca procesul de căutare într-o colecţie de documente (termenul document fiind acceptat în sensul cel mai larg) pentru a identifica pe cele care tratează un anumit subiect sau răspund la o anumită întrebare; în consecinţă orice sistem proiectat să faciliteze această activitate poate fi numit sistem de regăsire a informaţiei.

Regăsirea informaţiei nu este o activitate legată strict de calculator. Principiile ei s-au aplicat cu mult înainte de a fi fost inventate calculatoarele şi astăzi, uneori, această activitate se desfăşoară fără asistenţa lor. Căutarea într-un index tipărit, întrun catalog tradiţional sau într-o enciclopedie pot fi considerate tehnologii mai vechi ale aceleiaşi activităţi.

## **SISTEME DE REGASIRE A INFORMATIILOR**

**Google Scholar, projectul ambitios** destinat a susține educația printr-un portal de acces la literatura stiințifică cu un sistem de clasificare bazat pe legături semantice

**Proiectul Google Books** sistem integrat unic de bibliotecă digitală.

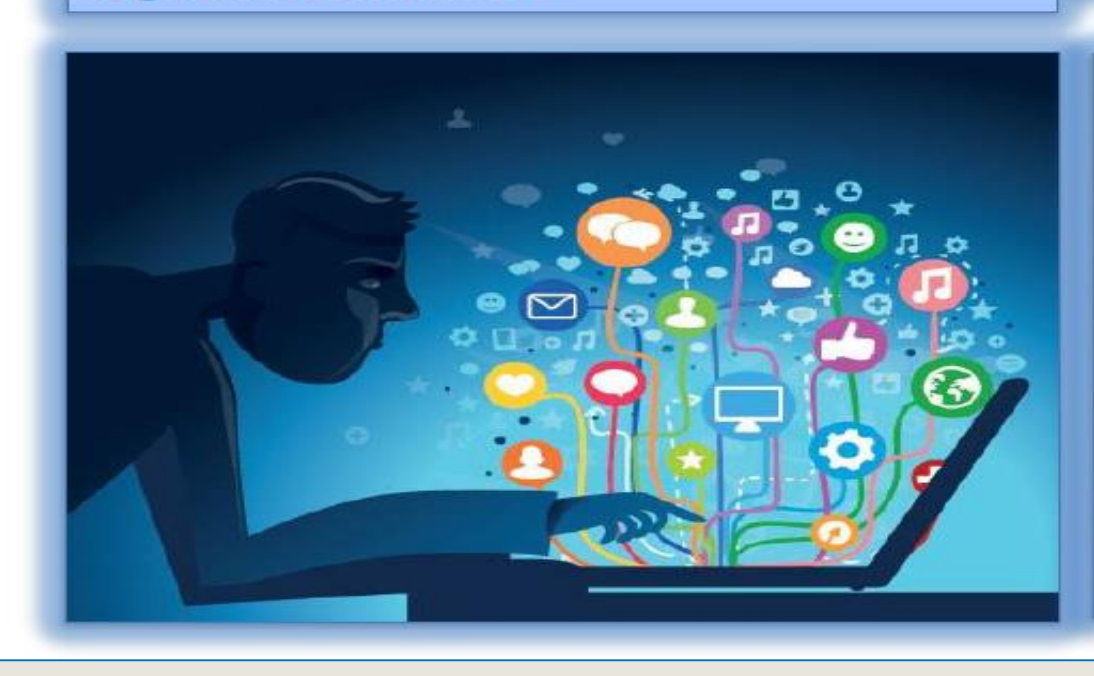

- Căutarea și navigarea integrate în activitatea de regăsire a informației
- Sisteme de regăsire a informației - IR
	- $-$  OPAC
	- $-$  ON LINE
	- **BAZE DE DATE BIBLIOGRAFICE**

Sintagma ,,regăsirea informaţiei" este în prezent utilizată pentru a descrie procesul căutării şi identificării informaţiilor care au anumite atribute într-o bază de date, proces asistat de calculator, şi desfăşurat într-un mod interactiv. Deoarece iniţial fişierele bazelor de date conţineau înregistrări descriptive ale documentelor – text, până în anii '90, problema centrală a procesului de regăsire a informaţiei era considerată cea a modului în care documentele erau reprezentate pentru a fi regăsite (respectiv problema indexării şi a vocabularului controlat).

- **∵eâmpuri de căutare,**
- cuvinte-cheie,
- **、**tezaure,
- $\div$  filtre,
- operatori logici,
- gestiunea rezultatelor

**Un sistem de regăsire a informaţiei este un sistem construit pentru a stoca informaţia ce trebuie căutată, găsită, procesată şi**

**diseminată**

**BAZE DE DATE -** Sisteme a căror concepţie este un mod specific de a gestiona datele şi al căror scop este de a înregistra şi stoca informaţia.

Procesul căutării selective a informaţiei într-o bază de date implică două abordări:

a) Un punct de plecare este utilizatorul sau potenţialul utilizator al informaţiei, adică o persoană care are nevoie de informaţii şi care utilizează un sistem de regăsire a informaţiei pentru a-şi satisface această nevoie.

b) La celălalt capăt, o organizaţie, producătorul bazei de date, de exemplu, care ia decizia colectării, organizării şi stocării informaţiei pentru o regăsire ulterioară.

**Căutarea informaţiei se face prin două moduri principale**

- **căutarea de bază/simplă**
	- **căutarea avansată**

## **BAZE DE DATE**

### **BAZELE DE DATE**

- colecții de informații stocate pentru a fi accesate prin intermediul computerului;

- informațiile sunt indexate pentru a permite regăsirea;

- au ca principale funcții căutarea și răsfoirea:

- bazele de date stiințifice sunt valoroase surse de informare pentru cercetare.

### Exemple:

**Science Direct:** http://www.sciencedirect.com SpringerLink: http://www.springerlink.com

**CHISHELL WALES AND CHILD I CEAUSE** 

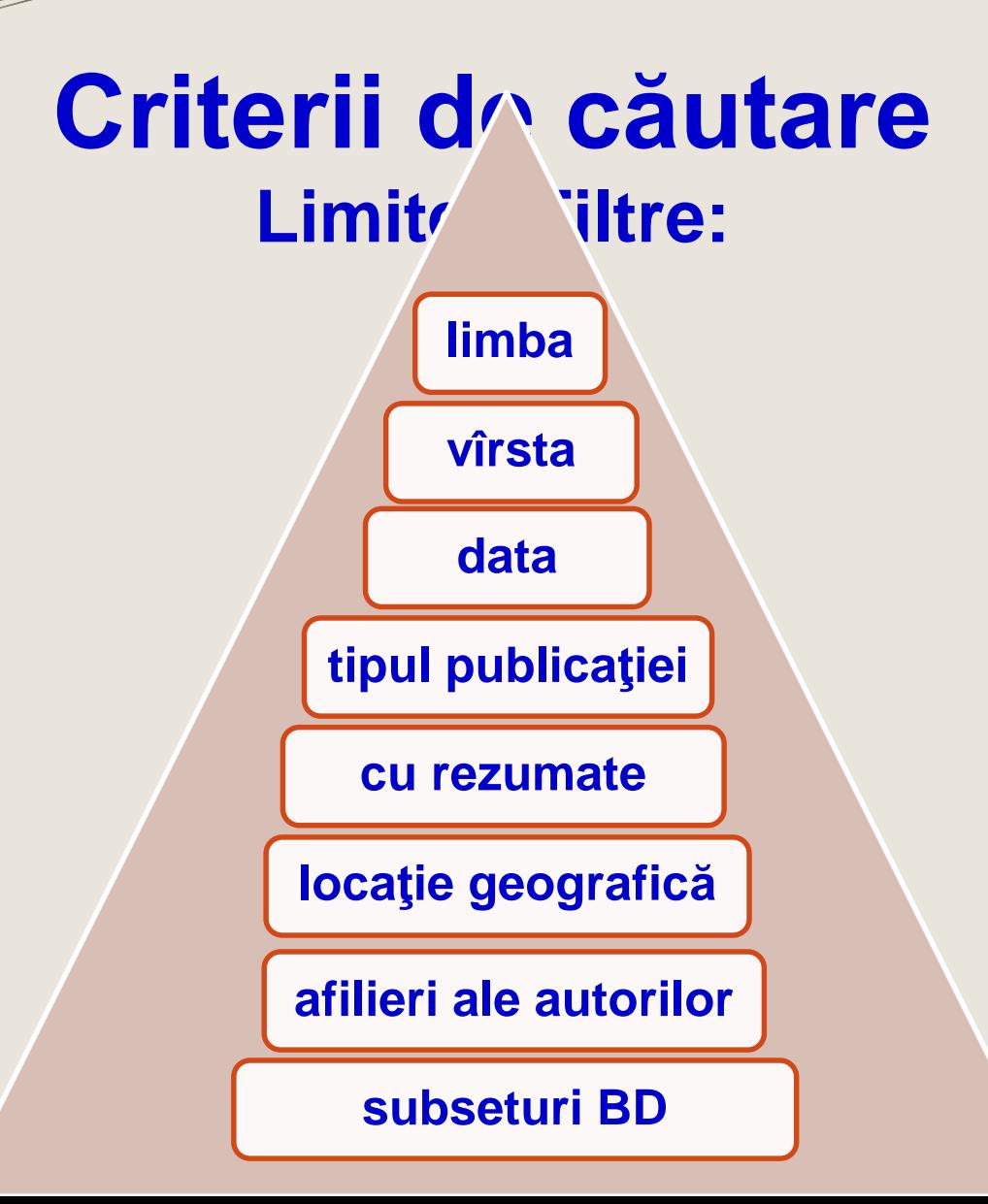

# Tipuri de baze de date

Bibliografice / Cu text integral **Universale/ Multidisciplinare** De reviste / publicații periodice Cărți full-text

## **Operatori Booleni**

În această căutare putem folosi operatorii logici elaboraţi de *Gheorghe Bool*e la mijlocul sec.19. Ei sînt folosiţi pentru o accesare mai operativă.

### **And, or, not**

- **And** de ex. Se caută articolul "*animals and forest*" obținem rezultate ce conțin informații despre una şi despre alta.
- **Or** *"college or university"* căutăm unul din aceste cuvinte.
- **Not –** exclude căutarea cuvîntului care urmează după el.
	- Ex. *Television not cable* **–** va afișa informaţia despre televiziune şi nu despre cablu.

Cînd nu cunoaştem ortografierea corectă a cuvîntului folosim asteriscul ( \* ), de ex. :

Ex. **Comp\* -** ne va da toate rezultatele posibile pentru cuvîntul *computer*

## Exemplu – "*college* or *university*" căutăm unul din aceste cuvinte

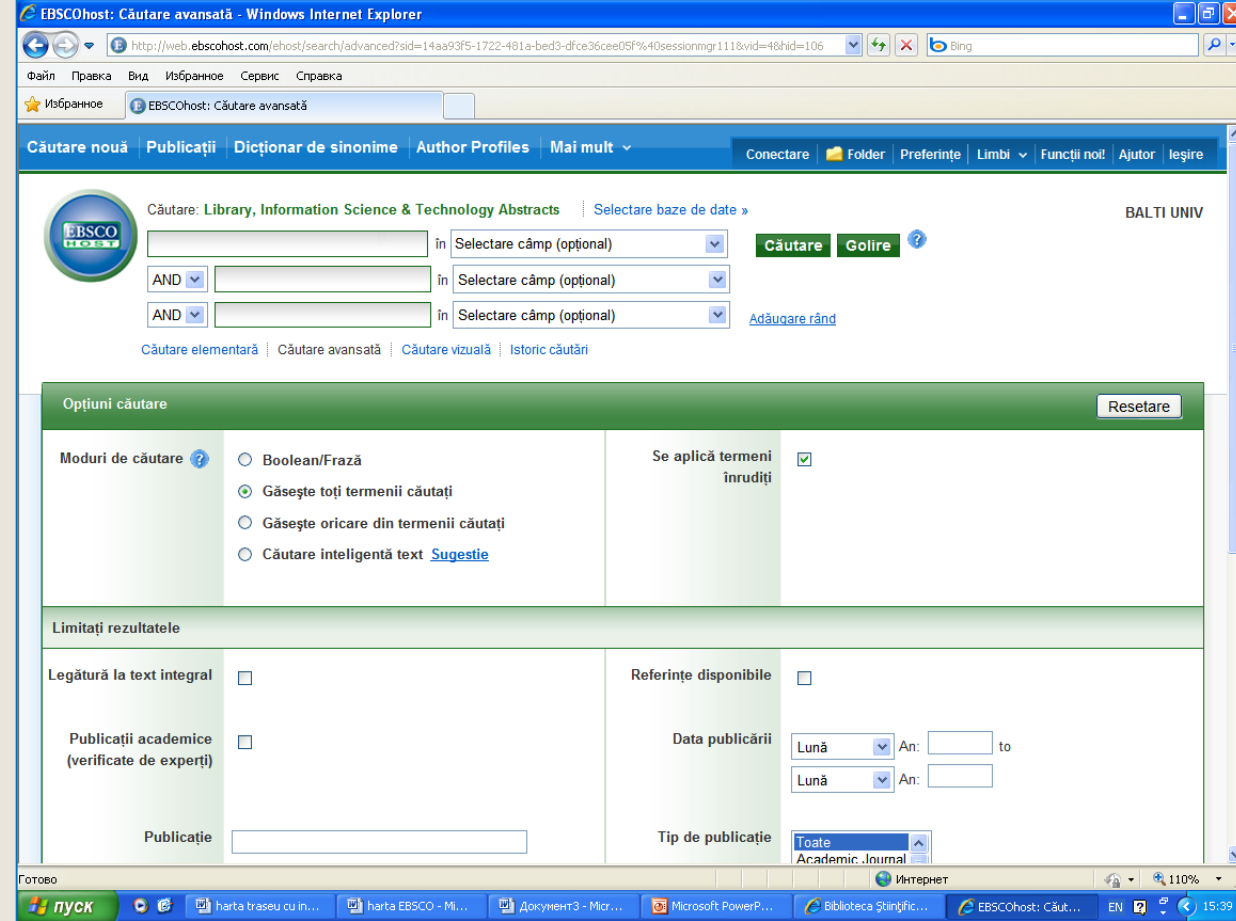

**Ex.college or university**

# BAZE DE DATE<br>http://libruniv.usarb.md/index.php/ro/  $105$

DIRECT<br>OPEN

**RESEARCH STARTERS** 

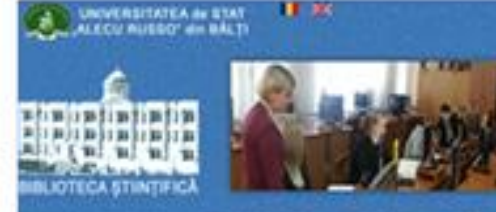

**NPORMATEUTED MOUTATE** SERVICE ! **CERCETARE** DESPRÉ NOT - NURTA

asterHill

#### Areal 1 BAZE DE DATE

#### EBSCO

ExLibris

Primo Catalor

BELIGTECA DIGITALÀ

amouth

**Business** Source<sup>®</sup>

rem

REVISTE USARE

BAZE OF DATE

REPORTORS **INSTEHERLNOSTR:**  Consorpul REM - Resurse Electronice perthu Moldova, exte un prolect comun at institutular perteu o Goordate Deschoä, Budapesta - Open Society Institute (OSI) și Compania editoriali EBSCO Publishing (SUA). EBSCO estivita moment unui dintre cei mai mari furnzioli de reviste la format traditional și electronic

#### View house blacked die dome a

Academic

Search

#### SpringerLink

Linui din liders monitial care offerà card o reviste practic din toate domenive de cercetare. Aceastià tuzzi de dute wste a resurch squrb de intornații pertru cercetători, cadre distactice și studenti

### **Map details** a EUL

In suspressa educates și activități de cercetare în calitate de membru al Consorțiului PEM Biblioteca oferă ubigatorior acces grabat is pacheba de blaze de date EV's. Aceste colectiv digitale au un control academic multidisciplinar, specializat pe un anumit sublect sau encolopedic, și cuprind articole din publicati pentidice instancely since full texts, clins, referrede, reposede, cercettle), studi de car, images si hilim

**IOP**science

**BioOne** 

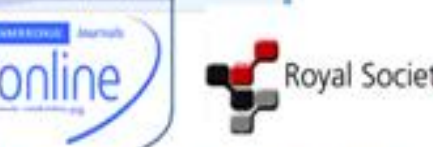

IMF eLIBRARY

**Q** mash.

**Royal Society Publishi EUGANIA Pe scie** of the Among

Databases

**Location and Control** 

**EDUCATION** 

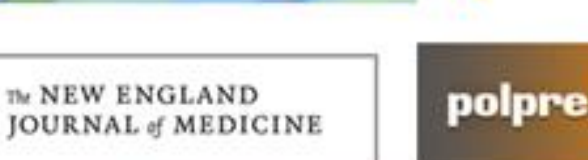

**RESEARCH STARTERS** 

wispar

**BUSINESS** 

**WEB OF SCIENCE** 

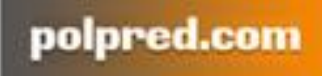

OPEN

Taylor<sub>s</sub><br>Francis

Online

EU Bookshop

THE WORLD BANK

**RESEARCH STARTERS** SOCIOLOGY research 4 li

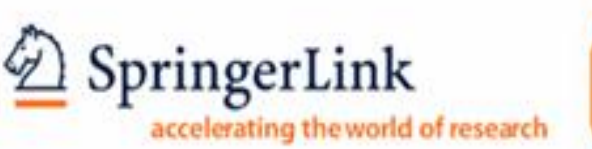

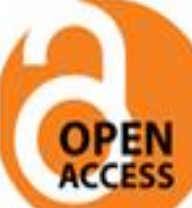

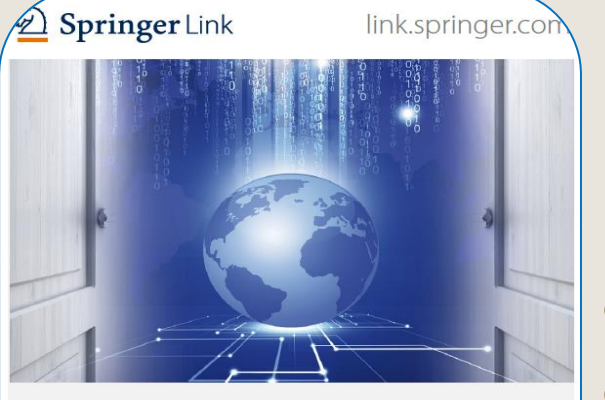

SpringerLink

Este una din cele mai utilizate resurse electronice de documentare ştiinţifică, **cu acoperire multidisciplinară** şi unul din liderii mondiali în ceea ce priveşte serviciile online pentru cărţi şi reviste.

- Documente științifice: peste **9 milioane**
- Peste **2 000** de reviste, din care **1 493** de titluri sunt **cotate ISI**
- Acces la articole **5 698 219**, înainte ca acestea să apară în varianta print **(OnLine First )**
- Capitole: **3 630 540**
- Ediţii de referinţă: **495 587**
- Protocoale: **41 896**
- Access la peste **4 000** de cărţi în format electronic, cele apărute în anii 2015-2016

Baza de date se accesează de pe pagina web a Bibliotecii Ştiinţifice pictograma din dreapta paginii: **[http://libruniv.usarb.md](http://libruniv.usarb.md/)**, de la orice calculator conectat la reţeaua Universităţii, pentru că accesul se realizează pe baza de IP, fără întroducerea unei parole.

Accesul se oferă unui număr nelimitat de utilizatori.

![](_page_11_Picture_2.jpeg)

![](_page_11_Picture_3.jpeg)

#### MISIUNE

Biblioteca Stiintifică USARB are misiunea de a contribui la dezvoltarea învățământului universitar prin satisfacerea deplină a necesităților informationale complexe ale studentilor, cadrelor didactice, cercetâtorilor și altor categorii de utilizatori, inspirând descoperirea intelectuală și de învâțare prin formarea culturii informației

![](_page_11_Picture_6.jpeg)

## Pagina de pornire

![](_page_12_Figure_1.jpeg)

### **Răsfoire după colecţii tematice /disciplini Clic pe tema aleasă, se vizualizează pagina cu rezultatele căutate**

![](_page_13_Figure_1.jpeg)

### Rezultatele căutării

![](_page_14_Picture_1.jpeg)

#### Total revisteMoй Mup@Mail.Ru X Mysыка Mail.Ru - сл MINH3Apas or un raercs of  $x \setminus \circledcirc$  Fwd[2]: Training material  $x \setminus \circledcirc$  Biblioteca Științifică a Uni $x \setminus \circledcirc$  Search Results - Springer  $x \setminus \circledcirc$  Google Traducere  $\times$ ← → C n D link.springer.com/search?facet-content-typ 4☆ 中 e="Journal" > Sign up / Log in English = Academic edition = Springer Link  $\alpha$ 章 New Search Search Home • Contact Us  $\begin{array}{|c|c|c|}\hline \textbf{N} & \textbf{0} & \textbf{0} \\ \hline \end{array}$  $3,260$  Result(s) Include Preview-Only within Journal <sup>@</sup> content **Refine Your Search** Date Published Sort By Newest First 4 Page 1 of 163 P **Content Type** Journal Journal  $\circ$ Journal of Mathematical Imaging and Vision "manager" 監 Volume 1 / 1992 - Volume 56 / 2016 Discipline  $\mathfrak{see}$ all Medicine 940 543 Life Sciences 453 Journal **Biomedical Sciences** Natural Resources Research Engineering 398 301 Volume 1 / 1992 - Volume 25 / 2016 Physics Subdiscipline  ${\sf see}$ all Internal 285 Journal Ecology 145 Real-Time Systems REAL-TIME<br>SYSTEMS Biochemistry & Biophysics 134 Volume 1 / 1989 - Volume 52 / 2016 Plant Sciences 133  $\frac{1}{2}$ 121 Surgery Language see all Journal 2,961 English Distributed and Parallel Databases )ISTRIBUTED<br>PARAL<mark>LEL</mark><br>**DATABASE** German 186 Volume 1 / 1993 - Volume 34 / 2016 63 Dutch French 26  $\sqrt{2}$ OCHINE O **PE** EN A **O** j | | 10:00

### Lista de rezultate - **căutare simplă**

![](_page_16_Picture_1.jpeg)

### Lista rezultatelor - **căutare simplă**

Rafinarea căutării – selectarea lucrărilor **după tip conţinut** (articole, capitole, cărţi, reviste, ediţii de referinţă, protocoale), **discipline, subdiscipline, limbă**

![](_page_17_Picture_2.jpeg)

### **Căutare simplă**

Rafinarea

**Selectare** 

căutării

**reviste**

**Refine Your Search** Sort By Relevance v 4 Page 1 of 4,469 Date Published **Content Type** Show documents published  $\boxed{\text{between}}$   $\rightarrow$ 2014 and 2015  $|Q|$  2014 - 2015  $\odot$ (Available 1912 - 2016) Article 56,654 Chapter 29,592 ( $\bigcap$ ) Your search also matched 173,145 preview-only results, e.g. Reference Work Entry 2,891 **Energy Systems in Electrical Engineering Book** 198 » Include preview-only content Journal 35 Ediţii **Acces**  Reference Work  $\overline{3}$ Open Acces Journal Protocol  $\blacksquare$ **Geothermal Energy Deschis** $\underline{\textcircled{\small{2}}}$ Volume 1 / 2013 - Volume 4 / 2016 **Discipline** see all Engineering 34,149 Materials 26,442 Chemistry 23,766 Journal Open Acce Physics 20,363 **Energy, Sustainability and Society**  $\underline{\textcircled{\small{2}}}$ Computer Science 19,471 Volume 1 / 2011 - Volume 6 / 2015 Subdiscipline see all Characterization & Evaluation 9,421 Mechanical Engineering 8,856 Journal pen Acce Mechanics 8,346 **International Journal of Energy and Environmental** Al 7,072 **Monational Journal of**<br>Energy and<br>Environmental<br>Engineering Engineering **Physical Chemistry** 6,924 Volume 3 / 2012 - Volume 7 / 2016 Language English 89,263 Journal **Open Acces** 97 German Materials for Renewable and Sustainable Energy French -5 Volume 1 / 2012 - Volume 5 / 2016  $\overline{3}$ Italian

### Rafinarea/filtrarea rezultatelor

![](_page_19_Figure_1.jpeg)

### Informaţii despre reviste

![](_page_20_Figure_1.jpeg)

## Navigarea prin conţinutul revistei

Vizualizarea volumelor/ numerelor revistei

Căutare după număr, deschiderea numărului

![](_page_21_Picture_3.jpeg)

### Vizualizarea sau descărcarea articolelor

![](_page_22_Figure_1.jpeg)

### Vizualizarea articolelor

### Articol în formatHTML

**Original Article Energy Efficiency** December 2014, Volume 7, Issue 6, pp 923-935

First online: 29 May 2014

Combining implicit and explicit techniques to reveal social desirability bias in electricity conservation self-reports

Luciano Gamberini M., Anna Spagnolli, Nicola Corradi, Giuseppe Sartori, Valentina Ghirardi, Giulio Jacucci 10.1007/s12053-014-9266-6 **Copyright information** 

### Abstract

While questionnaires are still the most common way to survey consumers' behaviors, it is known that respondents' answers can be affected by the social desirability attributed to the behavior under investigation. To check whether a social desirability bias also affects electricity consumption self-reports, a study was carried out adopting an explicit (questionnaire) and implicit measurement technique (the autobiographical Implicit Association Test). Three behaviors were probed in this way, with a sample of 180 participants (60 for each behavior). The analysis of the congruence between explicit and implicit answers confirms that desirability bias is at stake in self-reported measures of electricity conservation; it also shows that different behaviors-in this same domain-can be subject to this bias to a different extent and that a considerable amount of participants need to be considered as ambivalent. The methodological and conceptual implications of these findings and of the method are discussed with respect to pro-environmental studies and interventions.

**Keywords** 

Electricity conservation - Social desirability - Implicit measures - aIAT - Questionnaires

### Articol în format PDF

Energy Efficiency (2014) 7:923-935 DOI 10.1007/s12053-014-9266-6

ORIGINAL ARTICLE

#### Combining implicit and explicit techniques to reveal social desirability bias in electricity conservation self-reports

Luciano Gamberini - Anna Spagnolli -Nicola Corradi - Giuseppe Sartori - Valentina Ghirardi -**Giulio Jacucci** 

Received: 6 February 2013 / Accepted: 17 April 2014 / Published online: 29 May 2014 C Springer Science+Business Media Dordrecht 2014

Abstract While questionnaires are still the most common way to survey consumers' behaviors, it is known that respondents' answers can be affected by the social desirability attributed to the behavior under investigation. To check whether a social desirability bias also affects electricity consumption self reports, a study was carried out adopting an explicit (questionnaire) and implicit measurement technique (the autobiographical Implicit Association Test). Three behaviors were probed in this way, with a sample of 180 participants (60 for each behavior). The analysis of the congruence between

L. Gamberini ([X4]) HIT Research Center, University of Padua, via Venezia 12, 35131 Padua, Italy e-mail: luciano.gamberini@unipd.it

A. Spagnolli HIT Research Center, University of Padua, via Venezia 8, 35131 Padua, Italy e-mail: anna.spagnolli@unipd.it

N. Corradi · G. Sartori · V. Ghirardi Department of General Psychology, University of Padua, via Venezia 12, 35131 Padua, Italy N. Corradi e-mail: nicocorradi@gmail.com G. Sartori e-mail: giuseppe.sartori@unipd.it V. Ghirardi e-mail: valentina.ghirardi@libero.it

explicit and implicit answers confirms that desirability bias is at stake in self-reported measures of electricity conservation: it also shows that different behaviors-in this same domain-can be subject to this bias to a different extent and that a considerable amount of participants need to be considered as ambivalent. The methodological and conceptual implications of these findings and of the method are discussed with respect to pro-environmental studies and interventions.

Keywords Electricity conservation · Social desirability · Implicit measures · aIAT · Questionnaires

#### **Introduction**

The investigation of environmentally conscious consumption (Antil 1979; Linn et al. 1994; Murphy et al. 1979; Tracy and Oskamp 1984), re-use of products (De Young 1986, 1991), and recycling practices (De Young 1986, 1991; Ebreo and Vining 1994; Goldenhar and Connell 1993) relies heavily on the use of questionnaires. They are preferred in case behavioral data are not available or large amounts of data need to be collected and analyzed according to socio-demographic factors such as geographic area of residence, education, income, etc. Questionnaires are also more convenient to be administered, built, and interpreted than ethnographic

### Distribuire /Share pe Facebook, Twitter, Linkedin

![](_page_24_Figure_1.jpeg)

# Exportul referinţelor

![](_page_25_Picture_15.jpeg)

# Căutare avansată

![](_page_26_Figure_1.jpeg)

# Exersarea practică

## **Exerciţiul 1 Efectuaţi o căutare simplă**

- 1. Găsiţi subiectul *Moldova University*
- 2. Utilizaţi operatori Booleeni Moldova *and* University
- 3. Găsiţi *Moldova University*

4. Scoateţi eticheta de pe cîmpul galben (*Include Preview - Оnly content* - Includeţi numai previzualizare conţinut), pentru a vedea lucrările full-text

5. Rafinarea căutării – selectaţi lucrări **după tip conţinut** (articole, capitole, cărţi, reviste, ediţii de referinţă, protocoale), **discipline, subdiscipline, limbă**

6. Selectaţi data publicării - Introduceţi intervalul de date din **2010 pînă în 2016** în cîmpul *Date Published*

7. Evaluaţi rezultatele căutării după numărul documentelor relevante şi nerelevante

8. Vizualizaţi sau descărcaţi articole – **HTML, PDF**, trimiteţi în reţele sociale

# **Exerciţiu 2**

Utilizaţi răsfoire după colecţii /disciplini

**1. În discipline –** deschideţi colecţia **Economics -** Găsiţi lucrări la tema (cuvînt cheie) **employment Moldova**

2. Scoateţi eticheta de pe cîmpul galben (*Include Preview Оnly content* - Includeţi numai previzualizare conţinut), pentru a vedea lucrările full-text

3. Rafinarea căutării – selectaţi lucrări **după tip conţinut** (articole, capitole, cărţi, reviste, ediţii de referinţă, protocoale), **discipline, subdiscipline, limbă**

4. Selectaţi data publicării - Introduceţi intervalul de date din **2010 pînă în 2016** în cîmpul *Date Published*

5. Evaluaţi rezultatele căutării după numărul documentelor relevante şi nerelevante

6. Vizualizaţi sau descărcaţi articole – **HTML, PDF**, trimiteţi în reţele sociale

# **Exerciţiul 3**

**1. În Discipline-** Deschide colecţia **Engineering -** subcolecţia **Civil Engineering - Găsiţi** lucrările - **introduce Moldova**

**2.** Scoateţi eticheta de pe cîmpul galben (Include Preview - Оnly content - Includeţi numai previzualizare conţinut), pentru a vedea lucrările full-text

3. Rafinarea căutării – Selectare dată - Introduceţi intervalul de date din **2014 pînă în 2016** în cîmpul *Date Published*

4. Evaluaţi rezultatele căutării după numărul documentelor relevante şi nerelevante

5. Vizualizaţi sau descărcaţi articole – **HTML, PDF**, trimiteţi în reţele sociale

## **Exerciţiul 4**

### **Advanced search - Căutare avansată**

1. În rîndul **"**with **all** of the words" (toate cuvintele) introduceţi - *drinking water monitoring*

- 2. În rîndul **"**where the **title** contains" (conține titlul) introduceţi *drinking water*
- 3. Selectaţi dată Introduceţi intervalul de date din **2012 pînă în 2016** în cîmpul "Show documents published" (Afişarea datei de publicare a documentului)
- 4. Efectuaţi o căutare simplă *drinking water monitoring*.
- 5. Selectaţi dată Introduceţi intervalul de date din **2010 pînă în 2016** în cîmpul "Date Published"
- 6. Apreciaţi rezultatele Căutării **avansate** şi căutării **simple** după numărul documentelor relevante şi nerelevante.

# **Baze de date EBSCO**

### **Academic Search Premier**

![](_page_32_Picture_2.jpeg)

Bază de date multidisciplinară cu texte integrale din peste 4 600 de publicații, inclusiv texte integrale din aproximativ 3 900 de titluri verificate de experti. Sînt disponibile documente în format PDF, începînd cu anul 1975, din peste o sută de periodice și referinte citate cu posibilitate de căutare din peste 1 000 de titluri

### **Business Source Premier**

![](_page_32_Picture_5.jpeg)

Cea mai utilizată bază de date pentru căutări în domeniul afacerilor: marketing, management, contabilitate, finanțe și economie. Oferă texte integrale, începînd din 1886, din peste 2 300 de periodice, din peste 1 100 de titluri verificate de experti. Este actualizată zilnic în EBSCOhost.

### **ERIC**

![](_page_32_Picture_8.jpeg)

Education Resource Information Center, contine peste 1 300 000 de înregistrări și legături la texte integrale din peste 317 000 de documente din domeniul educației, începînd din anul 1966.

### **GreenFILE**

![](_page_32_Picture_11.jpeg)

Oferă informații ce acoperă toate aspectele impactului uman asupra mediului (poluare, schimbarea climei, reciclare etc...) – 649 de reviste, reviste full-text – Contine indexări și abstracte pentru aproximativ 649 000 înregistrări, de asemenea și acces la full text pentru 4 700 de înregistrări.

### **Library, Information Science & Technology Abstracts**

![](_page_32_Picture_14.jpeg)

Indexează peste 500 de periodice esențiale, peste 50 de periodice prioritare și 125 de periodice selective; cărți, rapoarte de cercetare și articole, începînd cu jumătatea anilor 60 pînă astăzi la subiectele: biblioteconomie, clasificare, catalogare, bibliometrică, regăsirea informatiilor online, managementul informatiilor, etc.

### **MasterFILE Premier**

![](_page_33_Picture_1.jpeg)

Concepută special pentru bibliotecile publice, această bază de date multidisciplinară oferă texte integrale din aproximativ 1 700 de publicatii de interes general, cu texte integrale disponibile din anul 1975, Include texte din 500 de cărți de referință și 164 400 de documente din surse primare, precum si o colectie de imagini de 502 000 de fotografii, hărti și steaguri. Este actualizată zilnic prin intermediul EBSCOhost.

### **Newspaper Source**

![](_page_33_Picture_4.jpeg)

Texte complete din peste 40 de ziare din Statele Unite și din lume, texte integrale selective din 380 de ziare regionale (din Statele Unite), transcrieri de știri televizate și radiofonice.

### **Regional Business News**

![](_page_33_Figure_7.jpeg)

Cuprinde texte integrale din publicații regionale de afaceri, informații din peste 80 de publicați din toate zonele urbane și rurale din Statele **Unite** 

### **AHFS Consumer Medication Information**

**AHFS CONSUMER** Resursa este oferită de Societatea Americană de Sănătate (AHFS).Include mai mult de 1 000 de monografii, informații cu privire la medicamente într-un limbaj clar pentru consumatori. Conținutul este actualizat lunar. Sursa este disponibilă în limbile engleză și spaniolă. **INFORMATION** 

### Library, Information Science & Technology Abstracts with Full Text

Baza de date contine full texte din 330 de reviste și aproximativ 30 de monografii, rapoarte de cercetare, materialele conferințelor. Conținutul tematic include informatii din biblioteconomie, clasificare, catalogare, bibliometrie. Acestă bază de date cuprinde materiale de la mijlocul anilor 1960 până în prezent.

### **Research Starters - Education**

![](_page_33_Picture_15.jpeg)

Bază de date concepută special pentru elevii de liceu, studenti și masteranzi. Contine rezumatele articolelor de aproximativ 3 000 de cuvinte scrise de cercetători, savanți și alți experți în domeniu. Articolele sînt proiectate pentru a fi puncte de plecare pentru studenți, oferindu-le imagini de ansamblu la subiect, definiții relevante ale bazei de date din domeniul educației. Este completată cu manuale și alte materiale, cu imagini de ansamblu la subiecte de actualitate în asistarea cercetării cu succes a elevilor, studenților, cercertătorilor.

### **Research Startes Business**

Bazele de date *EBSCO* se accesează prin pictograma din dreapta în rîndul de sus al paginii web a Bibliotecii Ştiinţifice :**[http://libruniv.usarb.md.](http://libruniv.usarb.md/)** 

![](_page_34_Figure_1.jpeg)

**Limba** în care este disponibilă interfaţa poate fi schimbată, în funcţie de preferinţele, pentru această opţiune se alege limba dorită din câmpul "Language"

![](_page_35_Picture_1.jpeg)

# Accesul este oferit **numai** în spaţiile USARB

![](_page_36_Picture_17.jpeg)

# Selectarea bazelor de date

Publicatii v Imagini v Căutare nouă Indexuri v Conectare Folder Preferințe

Limbi v Aiutor leşire

**BALTIUNIV** 

![](_page_37_Picture_4.jpeg)

### Selectare baze de date Selectare alt serviciu EBSCO

Pentru a căuta într-o singură bază de date, faceti clic pe numele bazei de date din lista de mai jos. Pentru a căuta în mai multe baze de date, bifati casetele din dreptul bazelor de date și faceti clic pe Continuare.

#### Continuare

 $\Box$  Selectare / deselectare toate

#### Academic Search Premier

Această bază de date multidisciplinară oferă textul integral a peste 4.600 de publicatii, inclusiv textul complet a peste 3.900 de titluri verificate de experti. Sunt disponibile versiuni în format PDF începând din 1975 pentru peste o sută de publicatii și vă sunt oferite referinte citate care oferă posibilitatea de căutare în peste 1.000 de titluri.

### 들 Listă de titluri - 닭 Mai multe informații

#### **Business Source Premier**

Business Source Premier este cea mai utilizată bază de date pentru căutări în domeniul afacerilor, oferind texte integrale din peste 2.300 de jurnale, inclusiv texte complete din peste 1.100 de titluri verificate de experți. Această bază de date oferă texte integrale începând din 1886 și referințe citate cu posibilitate de căutare începând din 1998. Business Source Premier este superioară bazelor de date concurente deoarece oferă texte integrale din toate domeniile afacerilor: marketing, management, MIS, POM, contabilitate, financiar și economie. Această bază de date este actualizată zilnic în EBSCOhost.

Enhanced Business Searching Interface

### $\Box$  ERIC

ERIC, Education Resource Information Center, oferă acces la literatură și resurse din domeniul educației. Baza de date conține peste 1,3 milioane de înregistrări și oferă acces la informatii din jurnale cuprinse în Current Index of Journals in Education și Resources in Education Index.

web.a.ebscohost.com/ehost/Toolbar/ChangeLanguage?sid=a27b7899-66cc-4d63-b639-51cde0f5a1ad@sessionmgr4003&vid=1&theDb=ro&theContentType=ro

**După număr**

**Criterii de căutare Anul apariţiei ziarului,** 

**revistei**

**Cu ajutorul operatorilor logici**

> **rădăcina cuvîntului introdus**

**După domenii**

**După titlul** 

**publicaţiei** 

**periodice**

**După titlul articolului**

**După** 

### Translatorul automat efectuază traducerea în peste 30 de limbi

![](_page_39_Picture_17.jpeg)

# Salvarea documentului

![](_page_40_Picture_13.jpeg)

# Gestionarea exporturilor

![](_page_41_Picture_8.jpeg)

## **UTILIZAREA BAZELOR DE DATE**

### **BAZELE DE DATE**

- colecții de informații stocate pentru a fi accesate prin intermediul computerului; - informațiile sunt indexate pentru a permite regăsirea;

- au ca principale funcții căutarea și răsfoirea.

![](_page_42_Figure_4.jpeg)

![](_page_42_Picture_5.jpeg)

![](_page_42_Picture_6.jpeg)

Science Direct: http://www.sciencedirect.com

Bazele de date științifice sunt surse de informare perfecte pentru procesul de cercetare; cuprind reviste academice și peerreview din aproape orice domeniu; o analiză atentă a acestora va oferi informații legate de: tipul accesului, domeniile acoperite, tipurile de documente, limba, perioada etc.